## Logiczna su uktura uysku w  $exizjs$

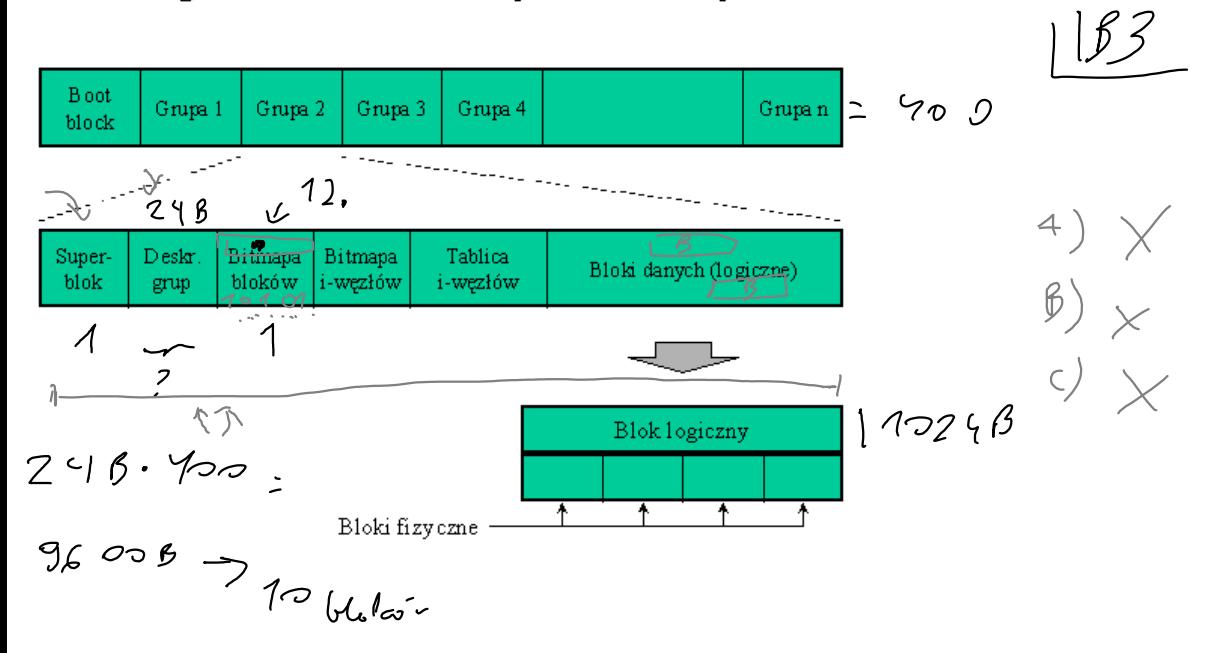

## Dostep do pliku w ext2fs

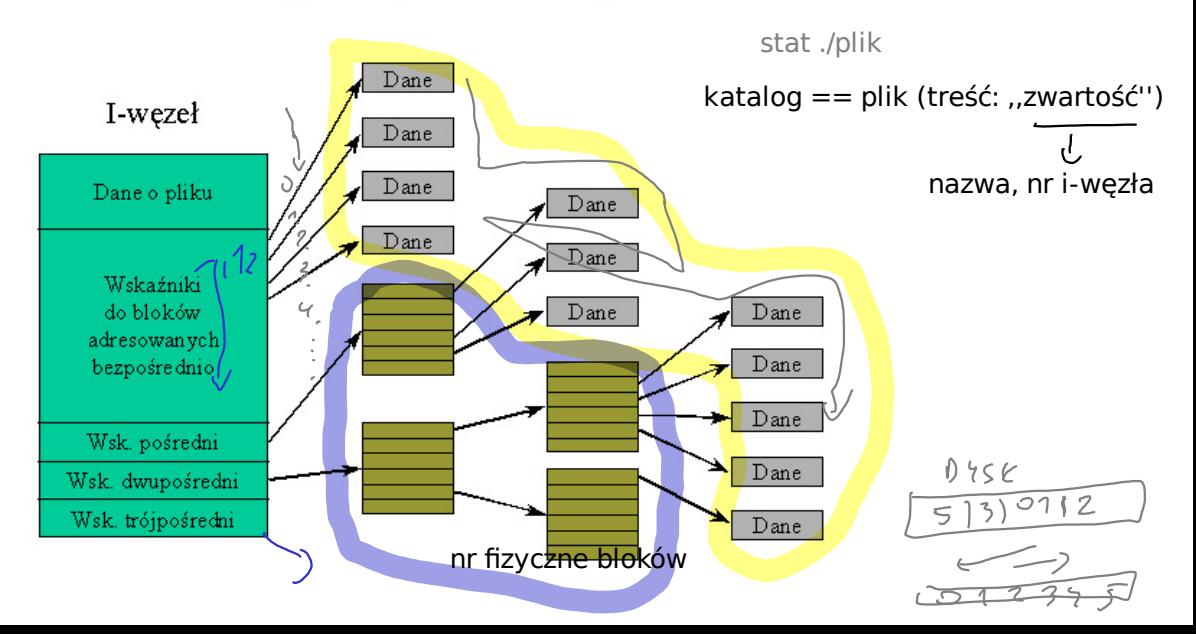

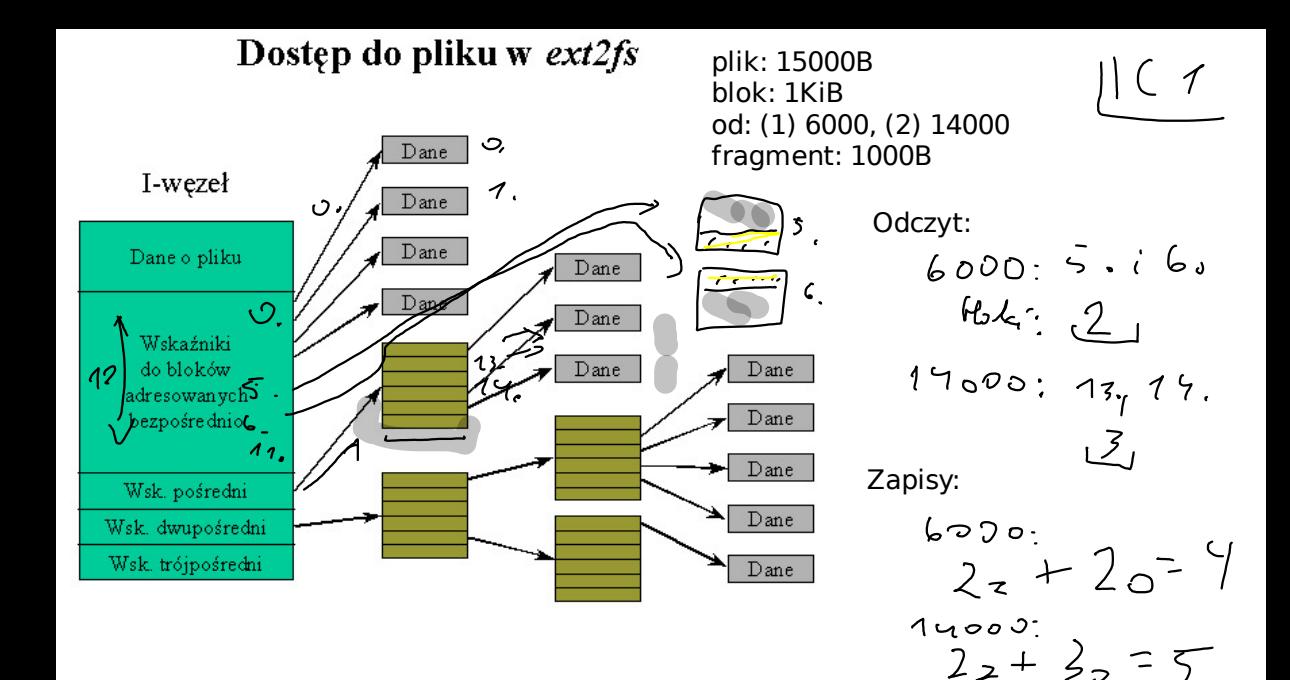

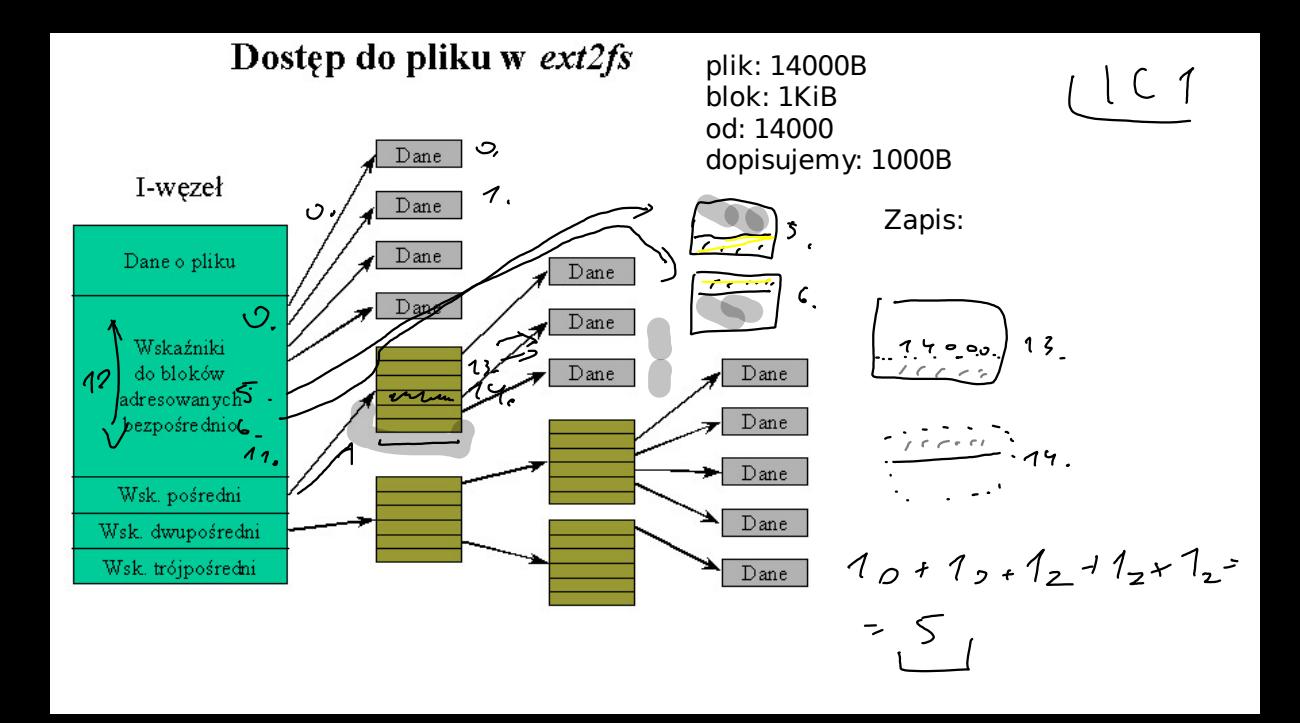

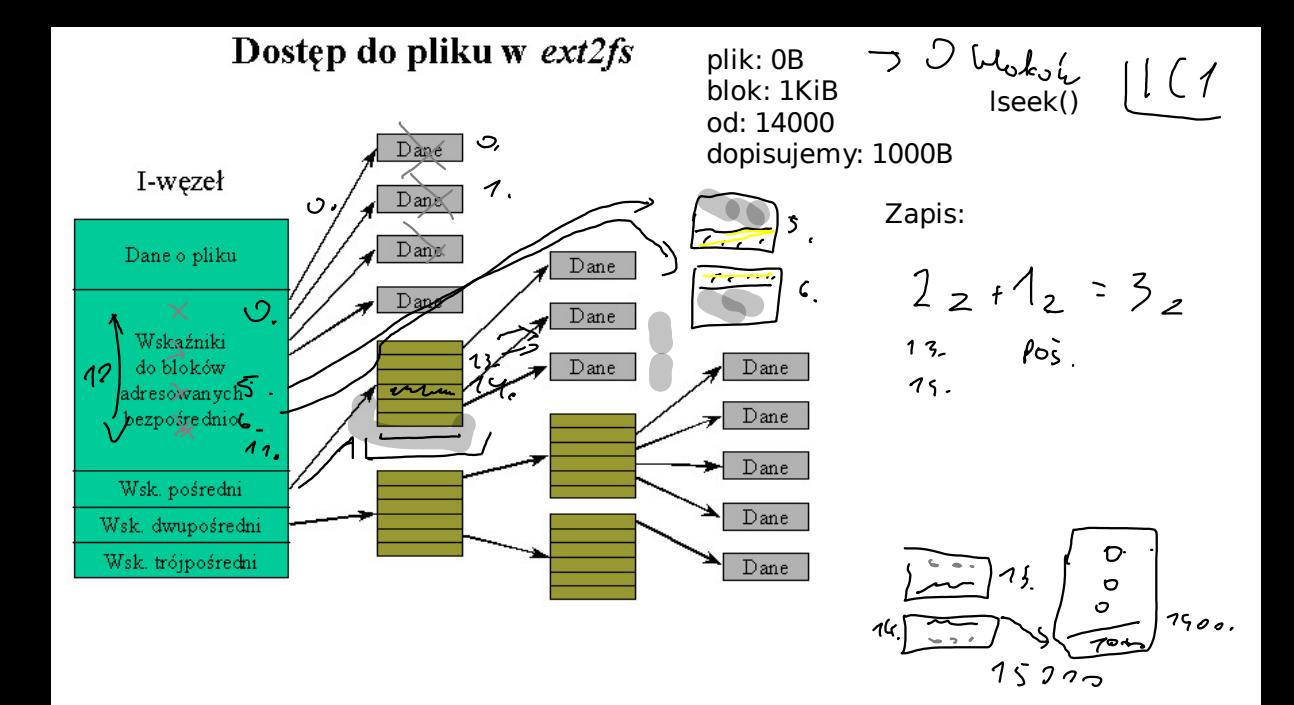

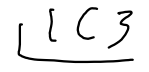

blok max. plik max. partycja<br>1KiB  $\tau$ 2<sup>39</sup> = 16 G e 2<sup>12</sup> - 4 T 1KiB  $72^{10}$ 8KiB=  $2^{15}$   $2^{41}$   $2^{7}$   $6^{7}$ 

 $2^{42}$  = 9.7.6  $2^{45}$  = 327.6

Max. plik:

min((12 + (b/4) + (b/4)^2 + (b/4)^3)\*b,  $2^32 * 2^9$ )  $734$ 41  $\Omega$ 

Max. partycji:

2^32 \* b -- fizyczny numer bloku

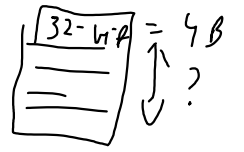

## Dostęp do pliku w exk2fs  $\int \sqrt{z}$   $\sqrt{z}$

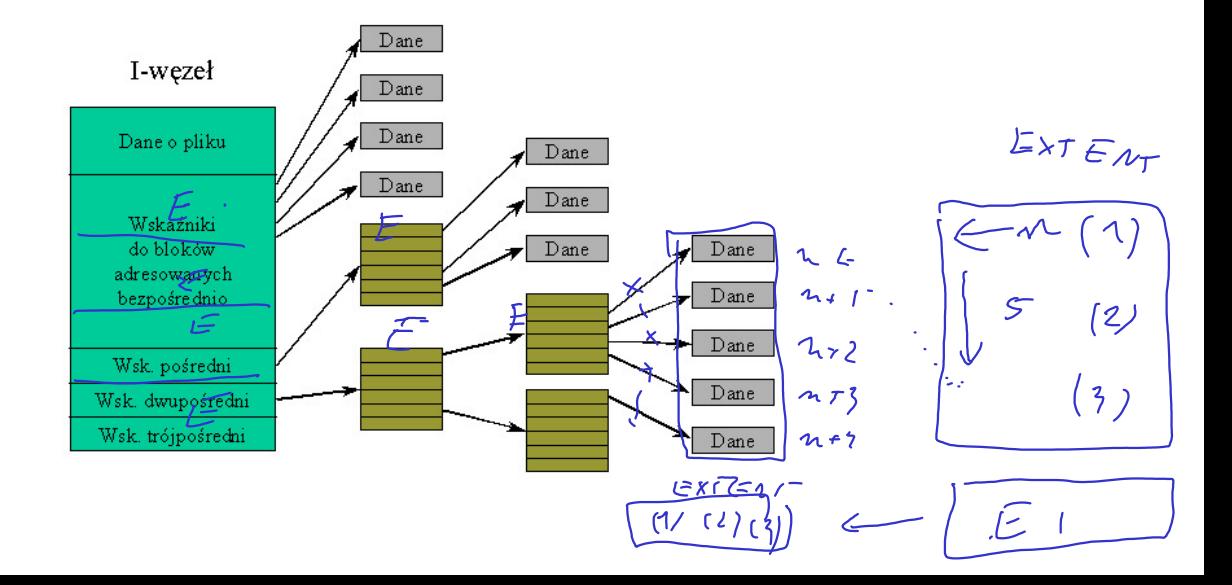

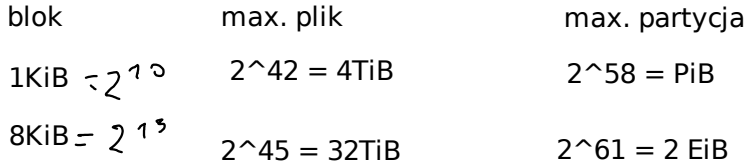

 $0/$ 

Max. plik:

 $2^32 * b$ 

Max. partycji:

-- fizyczny numer bloku  $2^48 * b$ 

 $\bullet$ 

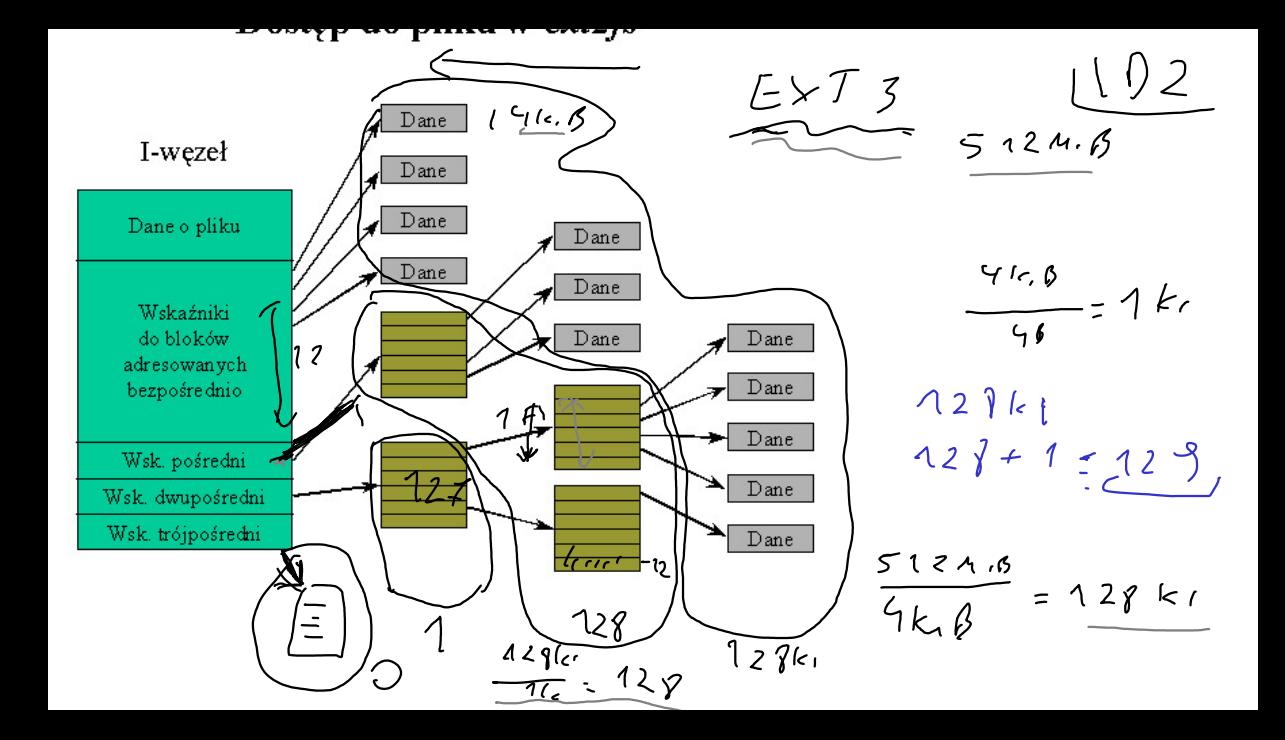

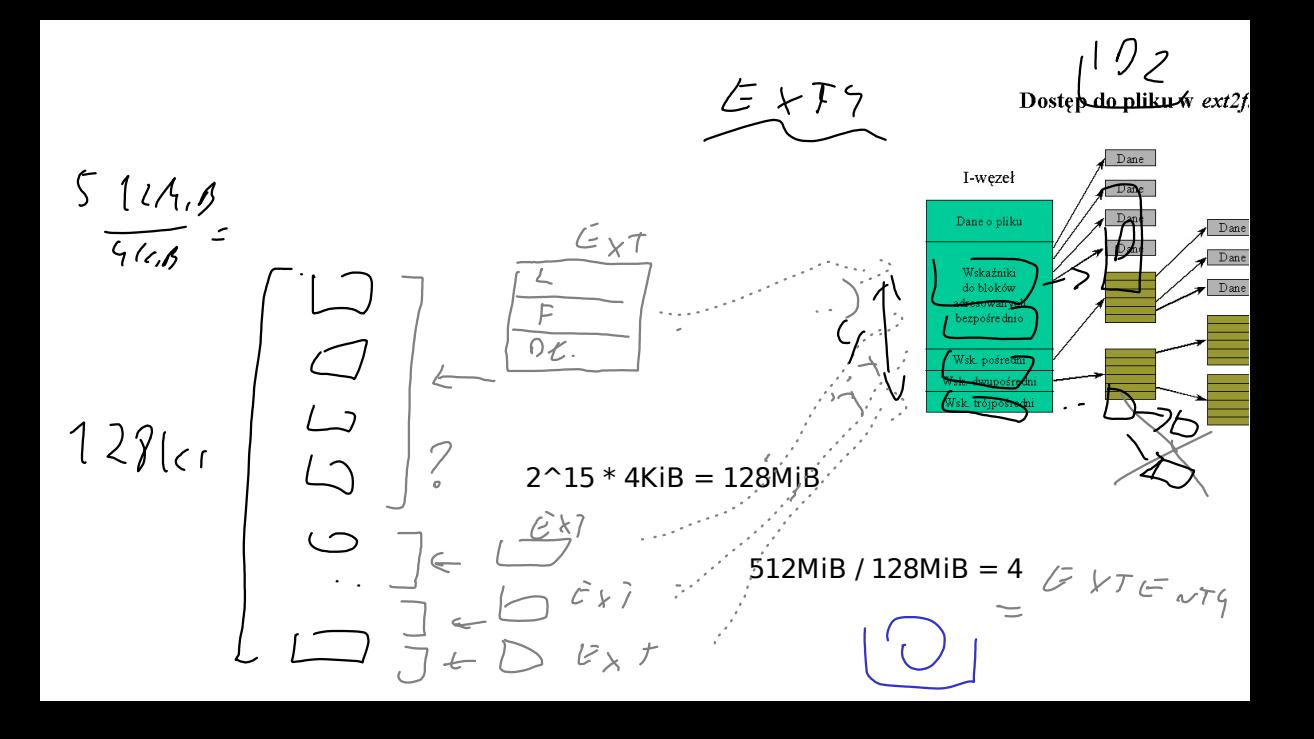